## LES SYSTEMES D'EXPLOITATION MOBILES

# **CHAPITRE**  ᬚ

## **Introduction**

Un système d'exploitation mobile (OS<sup>1</sup> mobile) peut être défini comme un logiciel permettant à un terminal mobile (smartphone, PDA, Notebook, tablette, Smart Watch,…) de fonctionner. Il permet de ce fait aux utilisateurs de gérer la connectivité sans fil (Réseau téléphonique mobile, Wifi, Bluetooth, GPS,…), passer un appel téléphonique, télécharger des applications ou encore paramétrer et personnaliser leurs terminaux.

Vu que les systèmes d'exploitation mobiles sont conçus pour fonctionner sur des appareils mobiles de petite taille et possédant une autonomie réduite, ils possèdent une gestion avancée de l'énergie et une capacité de fonctionner avec des ressources limitées.

Les premiers appareils mobiles dotés d'un système d'exploitation sont les PDA<sup>2</sup>, inventés en 1990. Depuis cette date, il y a eu une prolifération des systèmes d'exploitation mobiles : Blackberry, Symbian, Bada, RIM, iOS, Windows Phone, Ubuntu Touch, Firefox OS, Tizen, Android…

En fait, nous pouvons classer ces OS mobiles en 2 catégories :

- x **les systèmes propriétaires :** ce sont des systèmes conçus pour fonctionner sur un matériel spécifique ; généralement, le système d'exploitation et le matériel sont développés par le même constructeur. Le code source de ces systèmes n'est accessible que par leurs constructeurs ;
- x **les systèmes libres (Open Source) :** ce sont des systèmes dont le code source est disponible. Chacun des constructeurs choisit une version du système d'exploitation et l'embarque sur son terminal mobile après lui avoir ajouté sa couche logicielle.

Le marché mondial des OS mobiles est aujourd'hui dominé par 3 grandes entreprises : Google, Apple et Microsoft. Elles développent respectivement les

 $\overline{a}$ 

<sup>&</sup>lt;sup>1</sup> OS : *Operating System.*<br><sup>2</sup> PDA : *Personal Digital* 

PDA : *Personal Digital Assistant* - assistant numérique personnel.

systèmes d'exploitation Android, iOS et Windows Phone. La figure 1.1 illustre cette dominance dans la vente mondiale des smartphones :

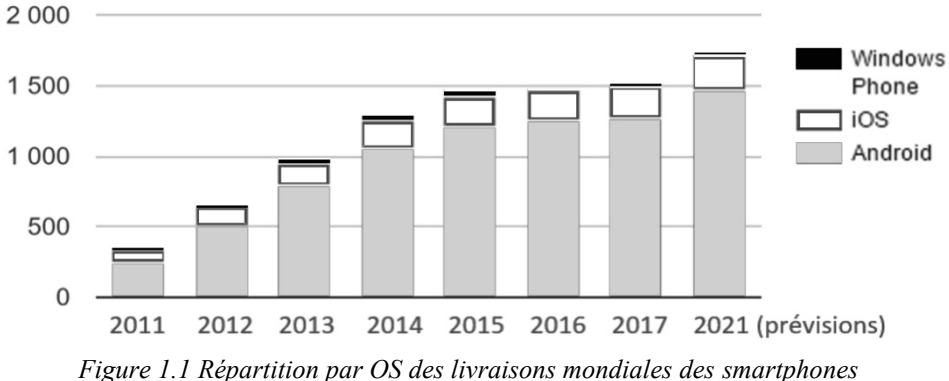

*Source : IDC via ZDNet.fr/chiffres-cles*

Cette figure illustre également la domination de l'OS Android sur ses concurrents avec une part du marché de plus de 80%.

## **1. iOS**

l

iOS est le système d'exploitation développé par Apple pour ses appareils mobiles : iPhone, iPad et iPod Touch.

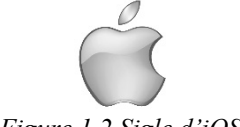

*Figure 1.2 Sigle d'iOS*

Créée en 1976, Apple a publié la première version de son système d'exploitation mobile en 2008 nommé iPhone OS (iOS 1). Le passage à la deuxième version (iOS 2) a été accompagné par la sortie de l'iPhone 3G et de l'iPod Touch ; ce fut la première appariation du magasin App Store. L'iOS 3, sorti en 2009, apporte quelques modifications comme la fonction couper, copier/coller, l'intégration des  $MMS<sup>1</sup>,...$ 

En 2010, iOS 4 a été lancé, offrant des nouveautés sur le multitâche et Facetime<sup>2</sup>. La  $5<sup>eme</sup>$  version est marquée par la présence d'un centre de notifications<sup>3</sup> et suivie par la 6ème version qui n'a pas présenté de modifications majeures.

<sup>1</sup> MMS : *Multimedia Messaging Service*.

<sup>2</sup> Facetime : application mobile permettant de passer des appels vidéo sur le réseau Wifi avec les appareils iOS.

<sup>3</sup> Notification : message d'alerte envoyé à l'utilisateur d'un smartphone pour l'informer d'un évènement sans interrompre l'activité en cours.

#### 2. Windows Phone 3

iOS 7, apparu en 2013, introduit un nouveau style de design de l'interface graphique caractérisé par l'emploi de formes simples, de couleurs plus vives et respectant le principe de site web adaptatif<sup>1</sup>.

Parmi les nouveautés de l'iOS 8, dévoilé en 2014, nous citons : le partage familial et un nouveau design pour l'App Store.

En 2015, iOS 9 propose des nouvelles versions pour ses applications existantes (Notes, Plans, Passbook,…), offre de nouveaux modes multitâche et permet aussi une meilleure rapidité et plus d'autonomie.

L'iOS 10, annoncé en 2016, offre entre autres un kit de développement de Siri<sup>2</sup> pour les développeurs et un nouveau design.

La première version à être entièrement en 64 bits est iOS 11 qui présente une application de gestion de fichiers pour un accès direct aux fichiers stockés localement et dans iCloud<sup>3</sup>.

La dernière version est iOS 12 annoncée en juin 2018…

### **2. Windows Phone**

Windows Phone est le système d'exploitation développé par Microsoft pour ses appareils mobiles : smartphones (Lumia, Asha,…), tablettes (Microsoft Surface) et PDA (Cortana).

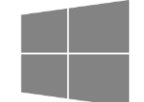

*Figure 1.3 Sigle de Windows* 

Microsoft, créé en 1975, est spécialisée dans le développement des systèmes d'exploitation (Windows 3, Windows 95,…, Windows 10) et des logiciels (MS Office...). C'était au début de l'an 2000 que Microsoft proposa son premier système d'exploitation mobile nommé « Windows Mobile » qui a été ensuite remplacé en 2010 par « Windows Phone ».

Depuis 2011, Microsoft a adopté une stratégie d'unification de ses systèmes d'exploitation de PC et de son système Windows Phone. Sa filiale nommée « Microsoft Mobile » a été créée suite au rachat par Microsoft de la société Nokia, réalisé en 2014.

l

<sup>&</sup>lt;sup>1</sup> Site web adaptatif : *responsive web design*, c'est un site web qui doit être parfaitement adapté à tous les supports (smartphone, tablette, Ordinateur et Télévision intelligent) et quelques soit la taille de leurs écrans.

<sup>2</sup> Siri : assistant vocal de Apple.

<sup>&</sup>lt;sup>3</sup> iCloud : service Cloud de Apple.

A cette période, Windows Phone 8 est apparu dans des versions successives (Apollo, GDR1 Portico, GDR2, GDR3,…) apportant des nouvelles fonctionnalités telles que :

- le support des processeurs multi-cœur <sup>1</sup>, des écrans Full HD, double-SIM
- x le développement d'un nouvel écran de démarrage qui fait apparaître les programmes sous forme de tuiles<sup>2</sup>
- $\bullet$  l'intégration de SkyDrive<sup>3</sup>,
- l'ajout d'un centre de notifications.

Ce n'est qu'en novembre 2015 que Microsoft offre un système d'exploitation unifié Windows 10 en version PC et Mobile.

## **3. Android**

l

#### **3.1. Historique et différentes versions**

Android est un système d'exploitation open source pour terminaux mobiles créé à la base par une startup du même nom et qui a été rachetée par la firme Google en août 2005 : Cette appellation tient ses origines du terme « Androïde » qui désigne un robot sous forme humaine.

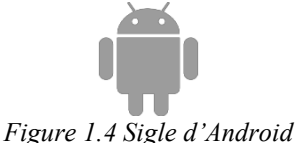

En novembre 2007, Google créa l'OHA (Open Hand Alliance), un groupe de plus d'une cinquantaine d'entreprises de divers domaines (opérateurs mobiles, fabricants de téléphones et de semi-conducteurs, éditeurs de logiciels, distributeurs,…) à l'instar de HTC, Sony, DELL, Intel, Samsung, LG,… Son objectif étant de promouvoir et de développer des standards open sources pour appareils mobiles, ce qui lui a permis d'aboutir à la réalisation d'Android.

Android est passé par plusieurs versions tout au long de son processus de développement. Depuis la version 1.5, Google a adopté la convention d'attribuer un nom de code à chacune de ses versions en suivant un ordre alphabétique et en faisant référence à un dessert (gâteaux, bonbons,…).

Il existe néanmoins quelques noms de codes qui sont associés à plusieurs versions successives tandis qu'il y en a d'autres liés à une seule. Les versions 1.0 et 1.1 n'ont

<sup>1</sup> Processeur multi-cœurs : *multi-core*, c'est un processeur possédant plusieurs cœurs physiques fonctionnant simultanément.

<sup>2</sup> Tuile : objet graphique affichant un point d'entrée vers une application.

<sup>3</sup> SkyDrive : c'est un ensemble de services en ligne : stockage et applications Word, Excel, PowerPoint et OneNote.

#### 3. Android 5

pas été officiellement nommées bien que cette dernière admette en interne un nom de code « petit four ».

Le tableau suivant présente la liste officielle des versions d'Android ainsi que leurs principales fonctionnalités :

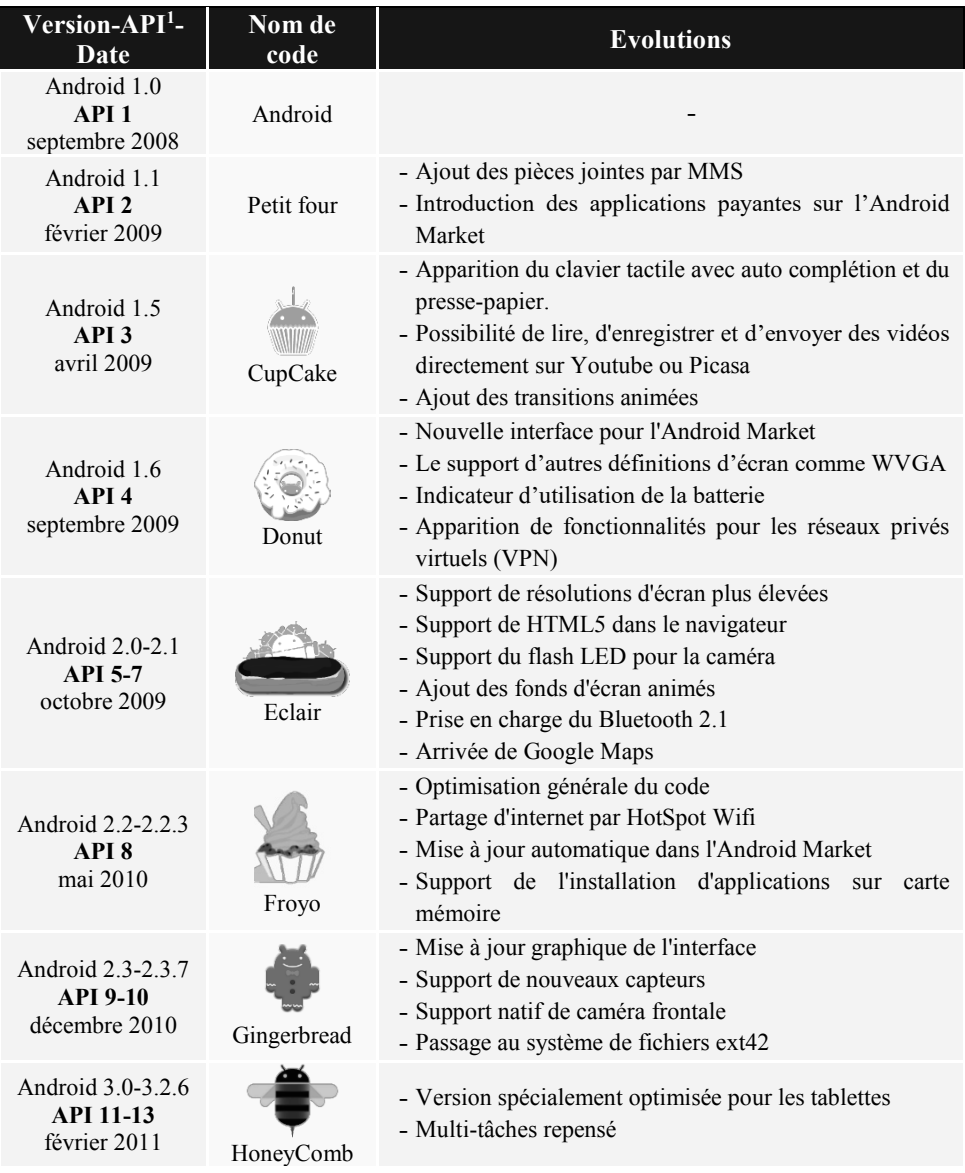

<sup>1</sup> API : *Application Programming Interface*, un ensemble de procédures, de fonctions ou de classes permettant au programmeur de développer des applications sous une plateforme donnée.

<sup>2</sup> ext4 : système de gestion de fichiers utilisé par Linux.

 $\overline{a}$ 

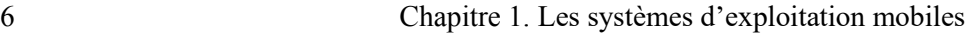

|                                                        |                        | - Navigateur spécial avec onglets, synchronisation avec<br>Chrome<br>- Support des processeurs multi-coeurs.                                                                                                    |  |  |  |  |
|--------------------------------------------------------|------------------------|----------------------------------------------------------------------------------------------------|--|--|--|--|
| Android 4.0-4.0.4<br><b>API 14-15</b><br>octobre 2011  | Ice Cream<br>Sandwitch | - Plus besoin de boutons physiques, intégrés dans l'écran<br>- Support des écrans 720p (HD)<br>- Nouvel écran de déverrouillage avec détection de visage<br>- Widgets redimensionnables                                                                  |  |  |  |  |
| Android 4.1-4.3.1<br><b>API 16-18</b><br>juillet 2012  | Jelly Bean             | - Nouvelles fonctionnalités pour les notifications<br>- Intégration de l'assistant Google Now 1<br>- Ajout de nouvelles possibilités à Android Beam2                                                                                                    |  |  |  |  |
| Android 4.4-4.4.4<br><b>API 19-20</b><br>octobre 2013  | KitKat                 | - Nouvelle interface graphique<br>- Intégration plus poussée de Google Now au sein du<br>système.                                                                                                    |  |  |  |  |
| Android 5.0-5.1.1<br><b>API 21-22</b><br>novembre 2014 | Lollipop               | - Interface graphique repensée<br>- Sécurité renforcée<br>- Abandon de la Machine Virtuelle Dalvik 3au profit de<br>l'ART (Android RunTime)<br>- Comptes utilisateurs multiples                                                                          |  |  |  |  |
| Android 6.0-6.0.1<br><b>API 23</b><br>octobre 2015     | Marshmallow            | - Amélioration de Google Now<br>- Support de USB Type-C<br>- La gestion des permissions des applications<br>- La reconnaissance des empreintes intégrée                                                                                                  |  |  |  |  |
| Android 7.0-7.1.2<br><b>API 24-25</b><br>août 2016     | Nougat                 | - Plateforme de réalité virtuelle nommée Daydream<br>- Prise en charge de plusieurs fenêtres<br>- Amélioration des performances tactiles<br>- Nouveau mode d'économie de données                                                                         |  |  |  |  |
| Android 8.0-8.1<br>API 26-27<br>août 2017              | Oreo                   | - Icônes adaptatives<br>- Amélioration des notifications<br>- Prise en charge de plusieurs écrans<br>- Google Play Protect4<br>- Polices téléchargeables                                                                                                 |  |  |  |  |
| Android 9<br>API 28<br>juin 2018                       | Pie                    | - Notifications de messagerie plus riches<br>- Nouvelle interface système reposant sur les gestes<br>- Fonction de batterie adaptative<br>- Option Wind Down qui rend grise toute l'interface du<br>téléphone pour décourager toute utilisation la nuit. |  |  |  |  |

<sup>&</sup>lt;sup>1</sup> Google Now : l'assistant vocal développé par Google pour Android.

l

 $2$  Android Beam : fonction permettant de partager des fichiers entre plusieurs appareils compatibles NFC (*Near Field Communication*).

<sup>&</sup>lt;sup>3</sup> La Machine Virtuelle Dalvik : machine virtuelle permettant d'interpréter le bytecode pour les terminaux mobiles.

<sup>4</sup> Google Play Protect : Service de sécurité mis en place par Google**.**

#### 3. Android 7

La figure suivante montre la distribution des différentes versions Android à l'échelle mondiale (Ocobre 2018) :

|                    | <b>Version Codename</b> | <b>API</b> | <b>Distribution</b> |     | <b>Version Codename</b> | <b>API</b> | <b>Distribution</b> |
|--------------------|-------------------------|------------|---------------------|-----|-------------------------|------------|---------------------|
| $2.3.3 -$          | Gingerbread             | 10         | 0.2%                | 5.0 | Lollipop                | 21         | 3.5%                |
| 2.3.7              |                         |            |                     | 5.1 |                         | 22         | 14.4%               |
| $4.0.3 -$<br>4.0.4 | Ice Cream Sandwich      | 15         | 0.3%                | 6.0 | Marshmallow             | 23         | 21.3%               |
| 4.1x               | Jelly Bean              | 16         | 1.1%                | 7.0 | Nougat                  | 24         | 18.1%               |
| 4.2.x              |                         | 17         | 1.5%                | 7.1 |                         | 25         | 10.1%               |
| 4.3                |                         | 18         | 0.4%                | 8.0 | Oreo                    | 26         | 14.0%               |
| 4.4                | KitKat                  | 19         | 7.6%                | 8.1 |                         | 27         | 7.5%                |

*Figure 1.5 Distribution des différentes versions Android* Source: https://developer.android.com/about/dashboards/

#### **3.2. Architecture**

La figure ci-dessous décrit l'architecture complète d'Android :

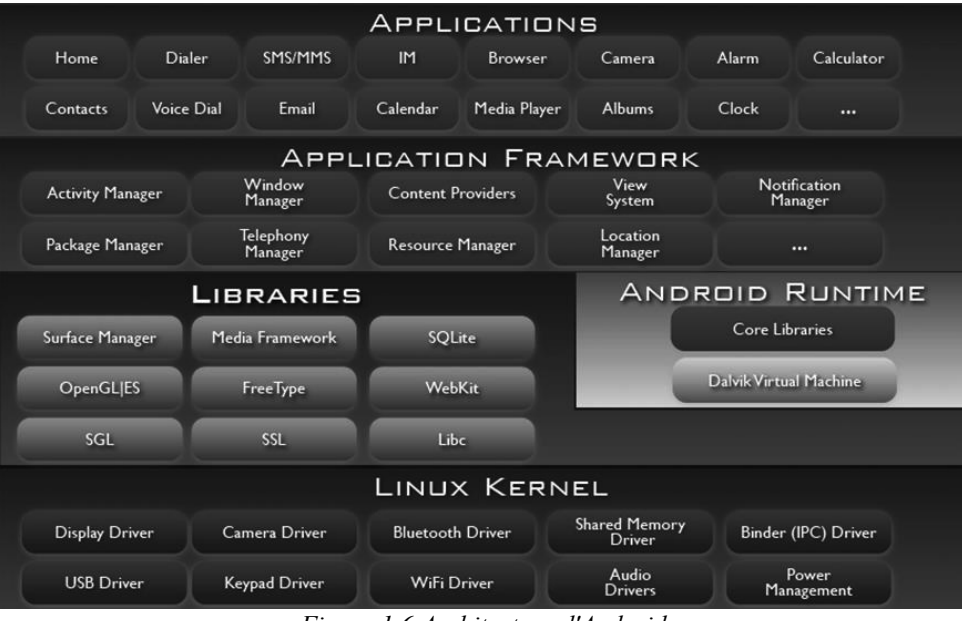

*Figure 1.6 Architecture d'Android* Source: *developer.android.com*

Cette architecture est composée de plusieurs couches :

- x **Noyau linux (Linux Kernel) :** Android est basé sur la version 2.6 de Linux. Ce noyau permet la gestion de la mémoire, la gestion des processus et possède un modèle de sécurité basé sur un système de permissions utilisé depuis 1970.
- x **Librairies (libraries) :** C'est un ensemble de bibliothèques natives écrites en C/C++ fournissant toutes les fonctionnalités de bas niveau. SQLite<sup>1</sup> et WebKit<sup>2</sup> sont deux exemples de ces bibliothèques
- x **Moteur d'exécution Android (Android Runtime) :** il est composé d'un ensemble de bibliothèques de base du langage JAVA et de la machine virtuelle Dalvik ou ART.
- x **Framework applicatif (Application Framework) :** il offre les classes nécessaires pour développer des applications Android. Cette couche contient un ensemble de gestionnaires (Manager) permettant l'accès aux matériels (capteurs, GPS, caméra,…) et aux services de base (fenêtrage, ressources, téléphonie, fournisseurs de contenu, notification,…).
- x **Applications :** ce sont les applications installées par défaut telles que Calendrier, Calculatrice, Contact et les applications ajoutées par l'utilisateur.

#### **Conclusion**

 $\overline{a}$ 

Dans ce chapitre, nous avons introduit la notion d'OS mobile et présenté les principaux systèmes mobiles en mettant l'accent sur Android.

Le chapitre suivant permet d'introduire les différentes solutions de développement mobile pour les OS mobiles déjà cités.

<sup>&</sup>lt;sup>1</sup> SQLite : un système de gestion de base de données léger écrit en C et fonctionnant sans serveur.

<sup>&</sup>lt;sup>2</sup> WebKit : un ensemble de bibliothèques libres permettant aux développeurs d'intégrer un moteur de rendu de pages web.